# Introduction to JUnit Annotations - Learn JUnit annotations used for your Selenium WebDriver automation

What is JUnit Annotations?

JUnit is a unit testing framework for the Java programming language. JUnit has been important in the development of test-driven development. To execute Selenium WebDriver testing using JUnit we have to add *JUnit annotations* in your test.

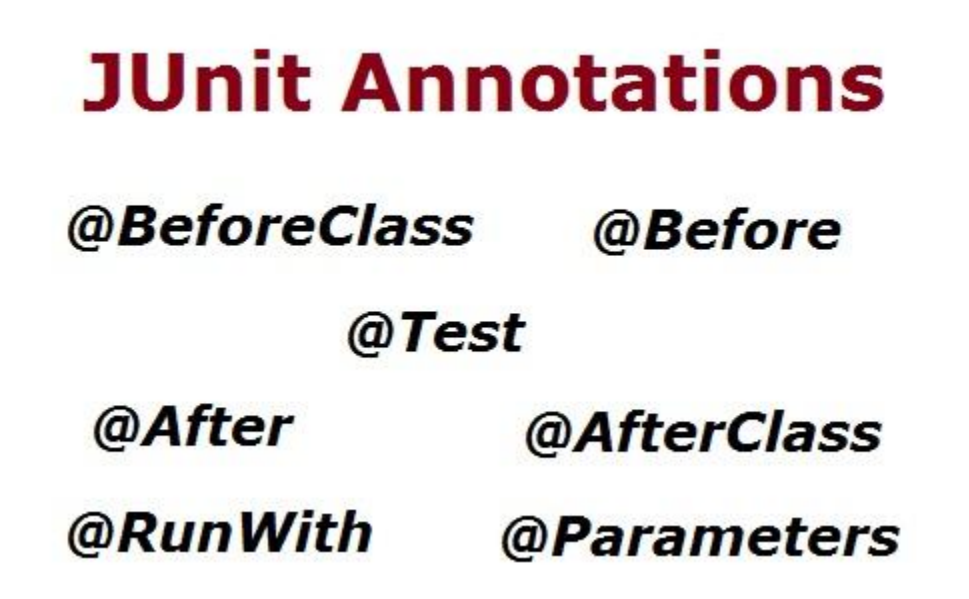

Different JUnit Annotations:

We are using following most commonly used five annotations in our Selenium WebDriver test scripts:

- 1. @Test
- 2. @Before
- 3. @After
- 4. @BeforeClass
- 5. @AfterClass

Test methods must be annotated by the @Test annotation. If the situation requires it, it is also possible to define a method to execute before or after of the test methods with the @Before or @After and @BeforeClass or @AfterClass annotations.

Let's elaborate on these JUnit annotations here:

### **@Test**

The annotation @Test identifies that a method is a test method. When it is mentioned as @Test before a test method, it tells JUnit framework that the following is a Test Method.

## **@Before**

The @Before annotation is used to identify the method which is executed before executing the Test Method. This method can be used to set up the test environment.

#### **@After**

The @After annotation is method which is executed after executing the Test Method. This method can be used to do teardown i.e. deleting temporary data or setting up default values or cleaning up test environment etc.

#### **@BeforeClass**

The @BeforeClass method is used only once before start all tests. Basically this is used to perform time intensive activities, like connect to a database.

#### **@AfterClass**

The @AfterClass method is used only once after finish executing all tests. Basically this is used to perform clean-up activities, like disconnect from a database.

In upcoming article the we will use above listed**JUnit annotations** and create the Selenium WebDriver automation tests.

Different Testing Frameworks:

TestNG is a one of the more popular testing Framework used as alternative to JUnit testing Framework. It supports multiple advantages, powerful and unique features in the TestNG framework. As JUnit is comes with Eclipse so we don't want to install separately. For TestNG testing framework we have to install this explicitly in Eclipse.

Many people's are using JUnit testing Framework as it is come with Eclipse by default. It is simple & easy to use that why we have started with JUnit testing framework to execute Selenium WebDriver tests. Once time comes we will see how to install TestNG testing framework & how to execute test using this powerful framework.

Source:

http://www.softwaretestingclass.com/introduction-to-junit-annotations/